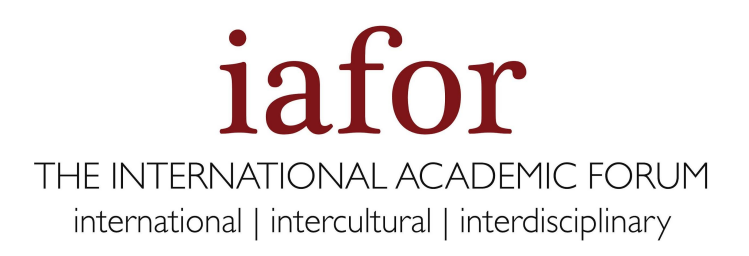

Guidelines for the Session Chair (Online)

Zoom is a cloud-based software that provides online video-conferencing services.

# **During the conference, there are three roles:**

- Host: The IAFOR Admin Team
- Session Moderator: Session Chair
- Participants: Registered Delegates

## **Pre-Meeting Checklist:**

- Download the Zoom App: <https://zoom.us/download>
- Ensure the microphone and camera work on your device
- Have your session schedule ready
- Be connected to your email address \*IAFOR staff will contact you by email to assist you if you have any technical issues in joining the meeting

## **How to moderate:**

Join the meeting at least 15 minutes before the scheduled start time. IAFOR staff will contact you privately to check if you are ready.

## **What you will be doing:**

- 1. Quickly introduce yourself
- 2. Announce the Session Topic
- 3. Announce the Speakers (Name, Affiliation, Abstract Title)
- 4. Moderate the Speaker's Q&A session by reading out aloud questions received on the chat and encouraging speakers to answer
- 5. Announce the break at the end of the session
- 6. Keep the session on time
- 7. Announce when your session time slot is finished \*Note: IAFOR staff will be available throughout the session to help you during the conference

# **\*Schedule Example Live-Stream Sessions**

#### 10:00 - 10:15 OC Member introduces themselves, Session topic and the first speaker **OC** introduces 10:15 - 10:35 Speaker presents (around 20 min) Speaker's Presentation 10:35 - 10:40 OC Member moderates the Q&A session, this includes:  $(25 min)$ • Reading participant' questions aloud from the chat window and encouraging speakers to answer in a timely manner • In case if there are no questions, please be ready to ask your own questions • Keep track of time **OC** introduces 10:40 OC Member introduces the next speaker 10:40 - 11:00 Speaker presents Speaker's Presentation 11:00 - 11:05 OC Member moderates the Q&A session  $(25 min)$ 11:05 OC Member announces break, encourage participants to join the discussion room, and **OC** leaves leaves the meeting if their session is over

#### **IAFOR Moderator starts the Meeting**